## **Application Performance Analyzer for zOS**v14.1 client presentation

#### **Lamar Woods**

woodslam@us.ibm.com

Brand Technical Specialist (Certified)
IBM Devops on Z, Communications/CSI Sector

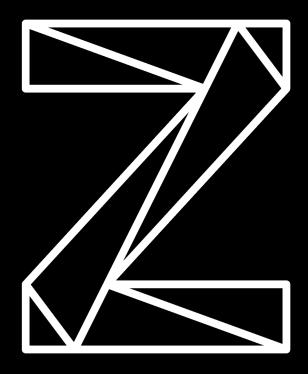

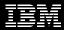

## Digital Transformation is a key focus for every industry

Goal: Integrate digital technology into all areas of businesses to deliver value to customers and drive business growth

## The **mainframe** and enterprise assets are at the center of a **digital enterprise**

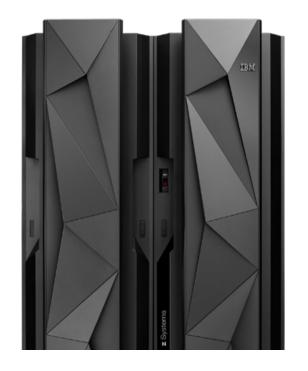

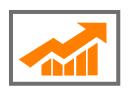

## **Virtually Limitless Scale**

**1.3 million CICS** transactions are processed every second, every day...**20X** the number of Google searches.

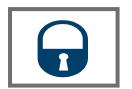

#### **Trusted Computing**

The **highest level of security** certification for

commercial server and 99.999% application availability.

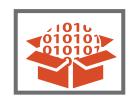

#### **Enterprise Data Serving**

Over 80% of all corporate structured data

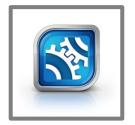

\$3T of all daily commerce flows through COBOL
Applications

## **Digital Transformation** is driving requirements at unprecedented pace for every industry

The best way to accelerate digital transformation for Z clients is to "Modernize in place"

Deliver new compiler features to enable developers to extend business critical applications to support new environments (e.g. web, mobile, cloud)

Enable new programming languages on z/OS

Enterprise COBOL v6.3

Automatic Binary Optimizer v2.1

IBM SDK for Node.js – z/OS v12

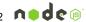

Enterprise PL/I v5.3

IBM Open Enterprise Python on z/O

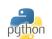

z/OS v2.4 XL C/C++

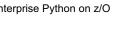

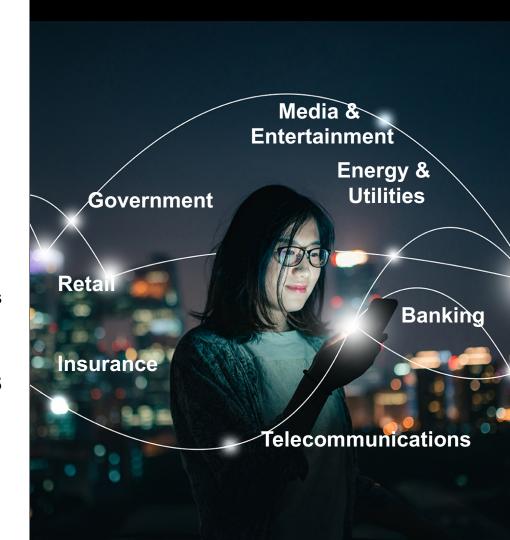

# The Anatomy of Legacy Mainframe Applications

What the distributed world should know about Mainframe Applications

#### Highly Specialized

- Learning curves tend to be significantly longer without modern tooling and processes
- Most mission critical applications are written in COBOL

#### Large and Complex

- Hundreds or more programs make up an application and each program is compiled individually
- Execution can be batch or online
- Exceptions are converted to abends with tools available to analyze abends

#### Highly Secure Applications and Data

- Access to applications and data is much more locked down
- Mainframe is the most secure enterprise system

#### Performance Impact to Systems of Engagement

- Decades long applications not written for today's hardware
- Mainframe applications provide back-end support
- Poor performance increases costs

## Application Performance and Z hardware

Performance on modern IBM Z hardware is delivered via a combination of hardware features and compiler support.

To improve performance, you'll need to:

- Recompile
- Optimize
- Refactor...

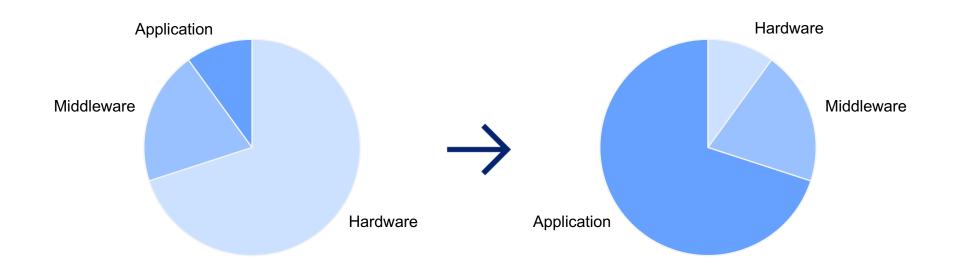

## **Tools Available to Analyze and/or Boost Performance**

Analyze and Boost the performance of your COBOL applications in order to reduce costs and shorten your programs execution time

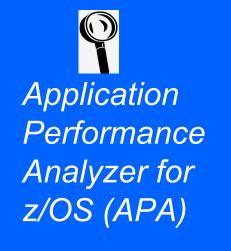

The
Automatic
Binary
Optimizer
(ABO)

Enterprise COBOL for z/OS V6.3

### What is APA?

A tool that performs **application performance tuning** for applications running on z/OS systems

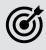

**Application performance tuning** – the process of minimizing the amount of time and system resources (CPU, IO, etc.) that an application uses

Included in Application Delivery Foundation for z/OS (ADFz) product suite

## Answers the question: Where does the application spend its time?

Who does performance tuning?

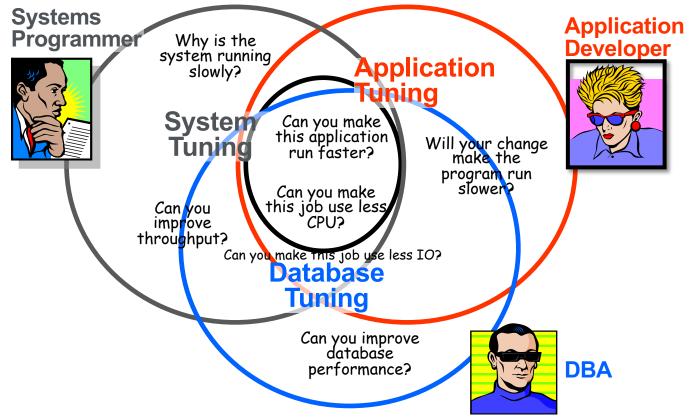

## **Application Performance Analyzer**

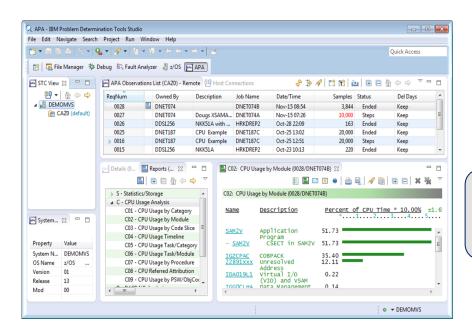

Developer for z Systems Enterprise Edition

Fault Analyzer for z/OS

Application
Delivery
Foundation for
z Systems

File Manager for z/OS

 Improve response time and minimize resource consumption

- · CICS, IMS, DB2, MQ
- COBOL, PLI, ASM, JAVA

- · Automatic job monitoring
- Reports help to identify bottlenecks
- Eclipse or 3270 UI

Application
Performance
Analyzer for z/OS

Built on IBM Explorer for z/OS Aqua

## IBM Application Performance Analyzer for zOS

#### **Key Capabilities**

- Non-intrusive collection of performance and statistical data
- Pinpoint and fix bottlenecks easily
- Report and track historical changes over time
- Support application development, enhancements and debugging

#### **Benefits**

- System and resource application usage no longer hidden
- Takes minutes what would take an entire team days
- Identify and correct issues quickly, so enterprises can maintain CI/CD timelines
- Early-career users can easily improve transaction response times and batch throughput
- PDF and .XML reports can be shared with event monitoring tools, IT managers, executives, and across the enterprise

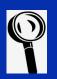

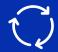

**IBM Application Performance Analyzer for z/OS** is trusted by DevOps and Agile teams to continuously improve mainframe application performance across the entire software development lifecycle.

Quick and efficient identification of application performance issues allow enterprises to:

- avoid technical debt accumulation
- reduce MSU consumption
- delay costly/unnecessary hardware upgrades
- exceed customer sat and SLAs.

## Leader in Java® insights

IBM Application
Performance Analyzer for z/OS can help supplement mainframe DevOps, Agile, and hybrid cloud modernization initiatives.

Detailed Java insights have long been a strength of this powerful performance analysis tool. And in our recent version we've enhanced Java reporting with Simultaneous Multithreading (SMT) metrics for deeper understanding into your Java and zIIP-eligible workloads.

## **Enhanced user experience**

IBM Application
Performance Analyzer for z/OS is the only Eclipse-based Graphical User Interface that integrates seamlessly with the IBM Application Delivery Foundation for z/OS experience.

While other GUIs may claim integration with IBM tools, the actual user experience will always be lackluster.

## Day one support

IBM Application
Performance Analyzer for z/OS offers Day One support for z/OS, popular mainframe language and compilers, subsystems, and middleware.

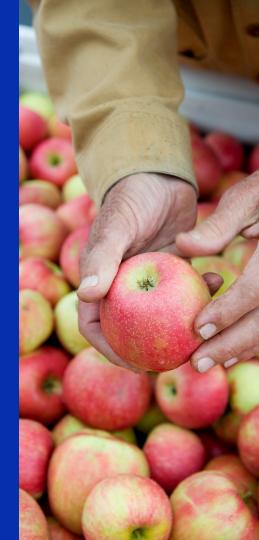

### Features of APA

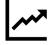

Provides formatted analysis reports with info regarding:

- CPU Usage
- WAIT Time
- Db2
- CICS
- IMS Calls
- DASD Usage
- HFS Usage
- MQ
- Storage
- Java
- ...and more

Runs in its own address space and does not increase resource usage

Supports
COBOL, PL/I,
C/C++, Java,
Assembler

User can view and print analysis reports

## Why use APA?

APA is a solution to help ensure CI/CD Pipelines, Devops and Agile Teams deliver value fast and efficiently

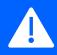

Reduce CPU Consumption in applications

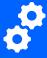

Maximize Utilization of Existing Hardware

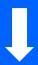

Reduce operational and maintenance costs

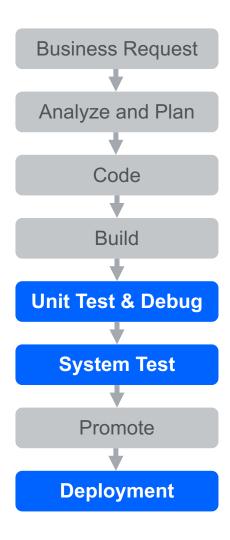

## When to use APA?

In the Development Cycle visualized to the right, APA helps developers in the two areas highlighted.

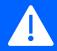

Prevent problems in new & modified applications

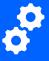

Resolve production performance problems

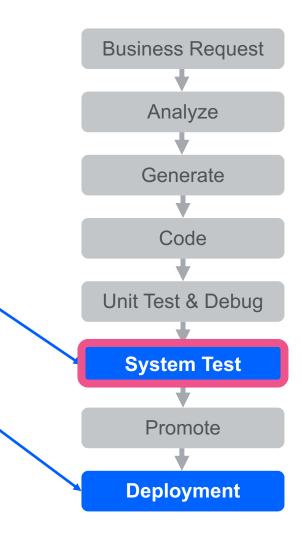

## When to use APA?

APA is a solution to help ensure CI/CD Pipelines, Devops and Agile Teams deliver value fast and efficiently

A

Prevent problems in new & modified applications

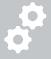

Resolve production performance problems

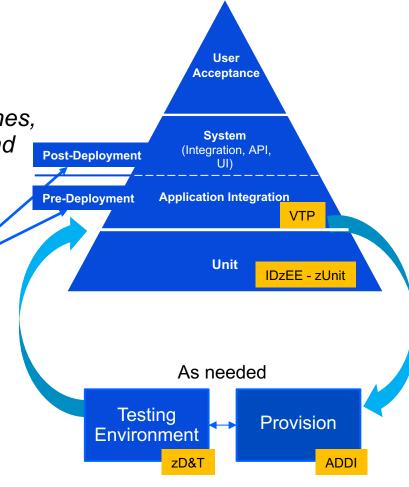

## **How Does APA Work?**

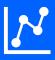

Collects detailed performance information by sampling

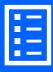

Processes the information and writes reports based on it

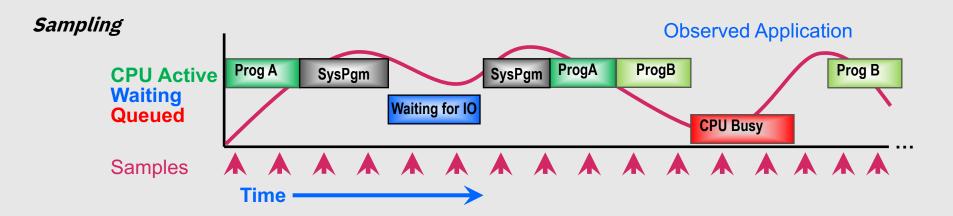

## First, request an Observation Session

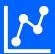

## Use the online interface to request a session

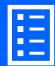

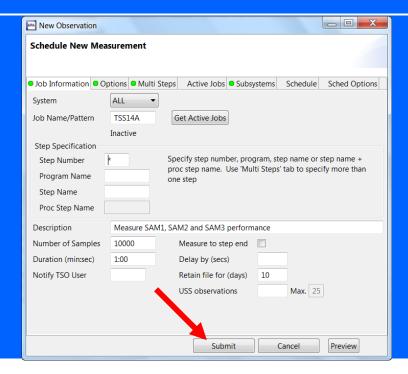

## Observation Requests can be entered for the following:

- Job that is already running
- Job that is not running yet
- Multiple Jobs simultaneously
- Batch Job Threshold Criteria met
- Future Observation Requests
- CICS Regions and transactions
- IMS Regions and transactions
- DB2 Stored Procedures and User Defined functions
- ...and more

## Once complete, download reports for analysis

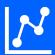

## Right click the observation to download reports

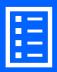

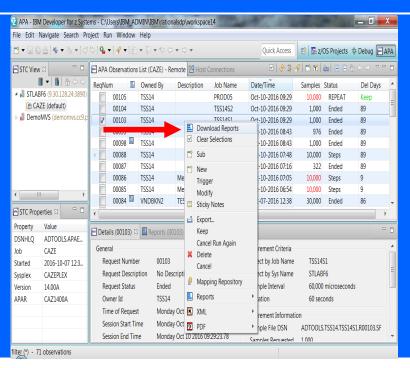

Sample S01 Report

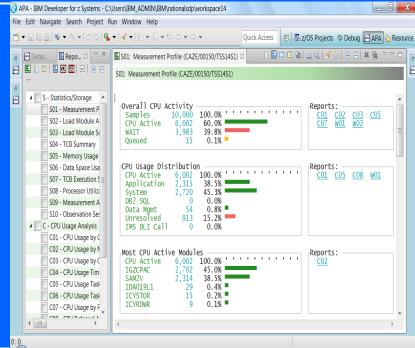

## APA Live Demo

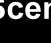

Scenario:

Batch job LWOODS2A is running too long

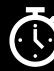

Approach:

Use APA to determine:

Where does the application spend its time?

**Interface To Use:** 

**Eclipse-Based GUI in IBM** Developer for zOS

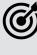

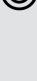

## Your takeaway with APA

Application performance shouldn't be an afterthought. Neglecting this key component can result in expensive rewrites, unnecessary upgrades of hardware capacity, poor customer experiences, and erosion of market share and revenue.

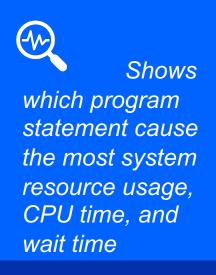

Uses
little resources/
no overhead

Works
with other z/OS
resources –
CICS, IMS, Db2,
MQ, DASD, ABO
etc.

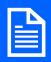

Detailed analysis with specific program statements to improve

# Try IBM Application Performance Analyzer for z/OS today

Quickly identify and act upon areas of low performance, high CPU consumption, low response time and low throughput in your most critical z/OS applications.

# New! IBM Application Performance Analyzer for z/OS® Trial

Free to try!

#### Learn how to:

Create, initiate, and analyze performance observations for a Java and COBOL batch program.

Exploit source-program mapping and then modify source code statements in a Java and COBOL program.

Create and review a Variance Report to compare the performance of an original and modified program.

### Performance starts now...

#### Helpful resources

- Take a deep dive and learn more about <u>IBM Application</u> <u>Performance Analyzer</u> <u>for z/OS</u>
- Access APA Documentation Library <u>here</u>
- Test drive our IBM Z solutions at no charge and with no installation today
- Learn more about the IBM Application Delivery Foundation for z/OS family here

#### Join the conversation

Join the IBM
Application
Performance Analyzer
for z/OS topic group on
the new IBM Z and
LinuxONE Community.

Ask yourself: How critical is application performance in your mainframe computing environment today in meeting the needs of your enterprise?

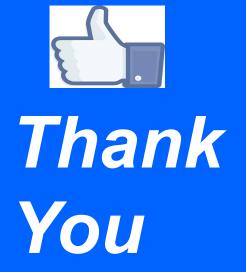

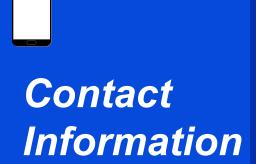

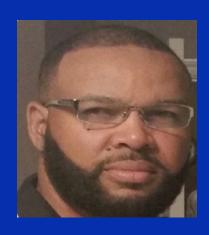

Lamar Woods
Client Technical Professional, DevOps on z
Communications/CSI Sector

Email:

woodslam@us.ibm.com

+1-513-469-1469

##